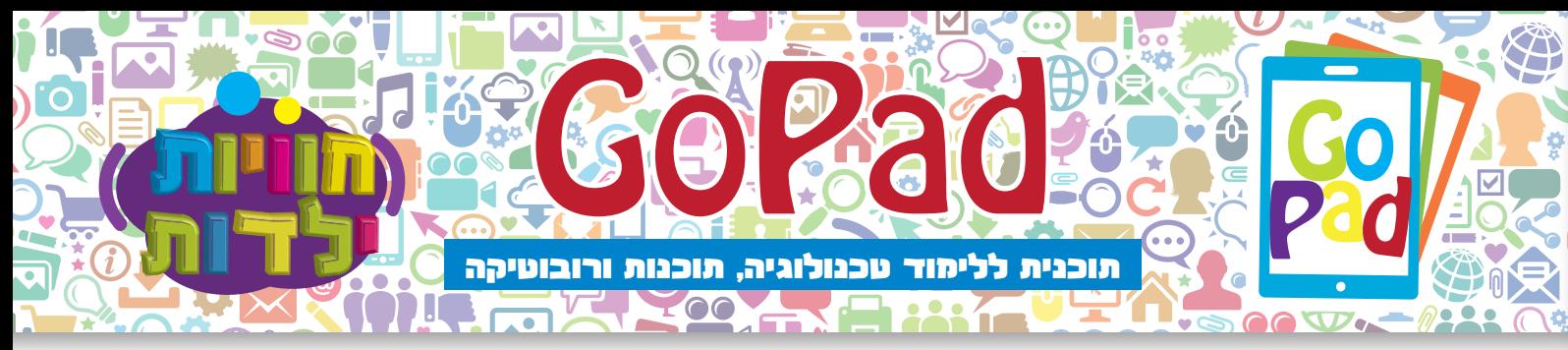

## **כיתות א'-ג' שנה א'**

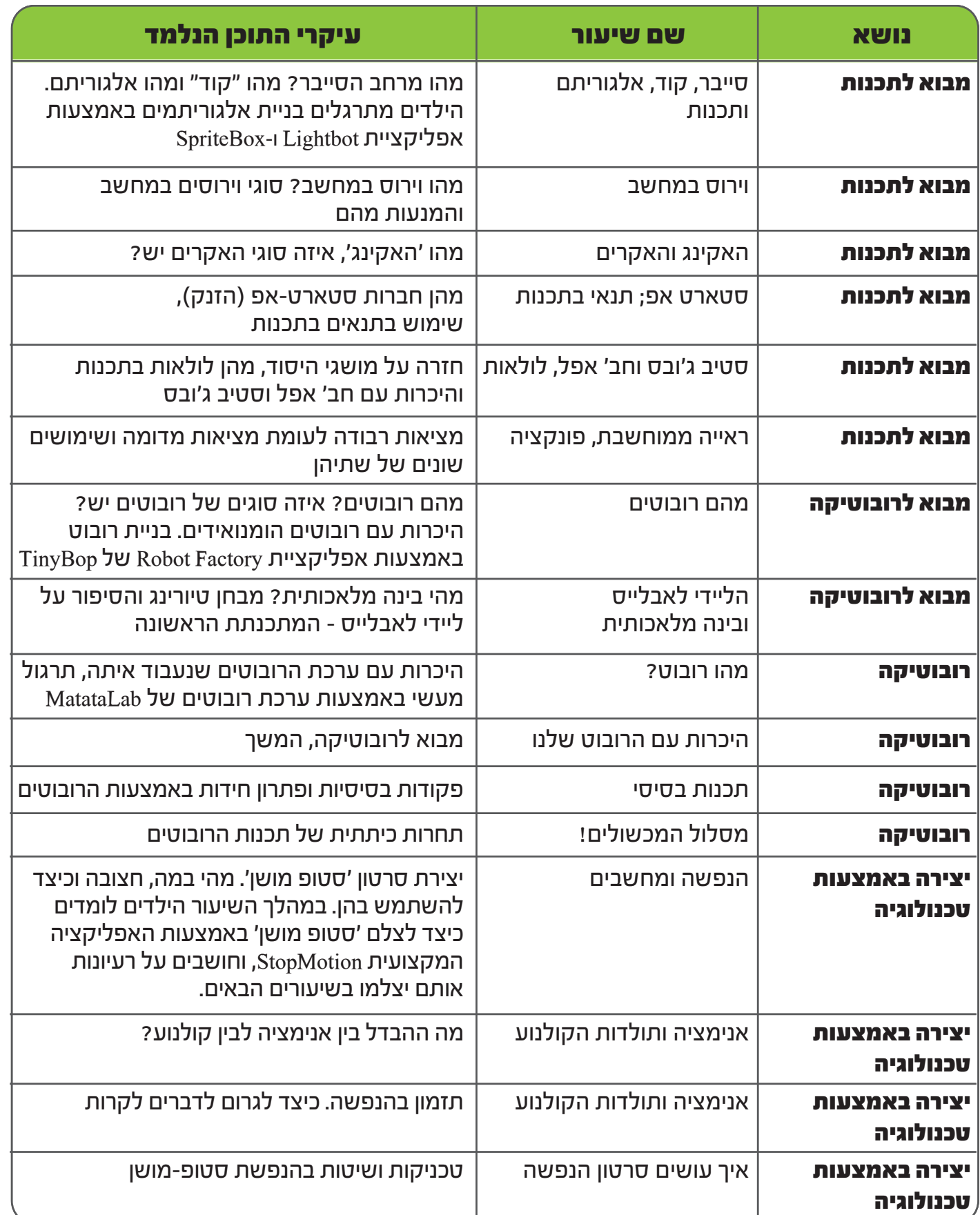

 $\frac{3}{2}$  ( $\frac{1}{2}$ ) to

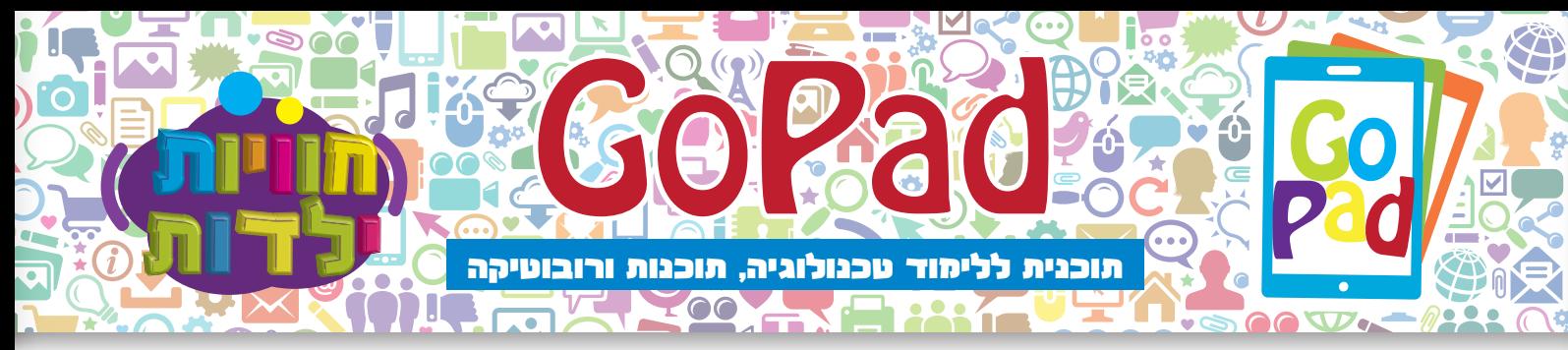

## **כיתות א'-ג' שנה א'**

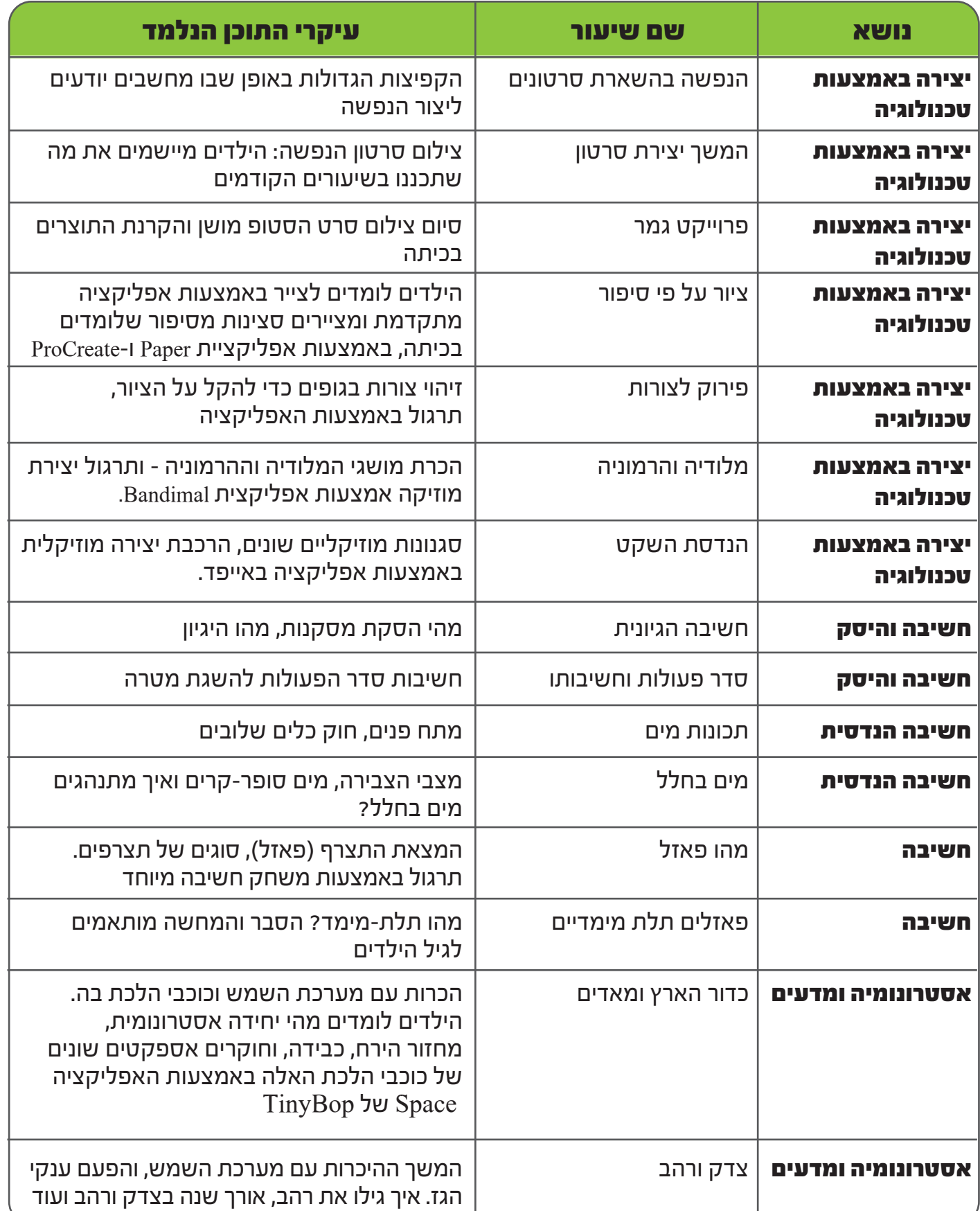

 $\dot{\phi}(\dot{\Omega})$ 

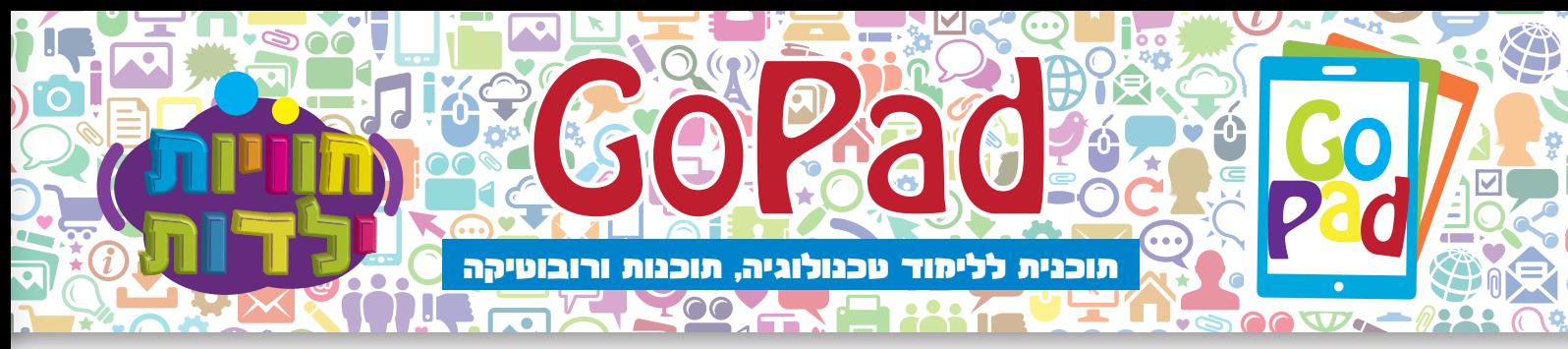

## **כיתות א'-ג' שנה א'**

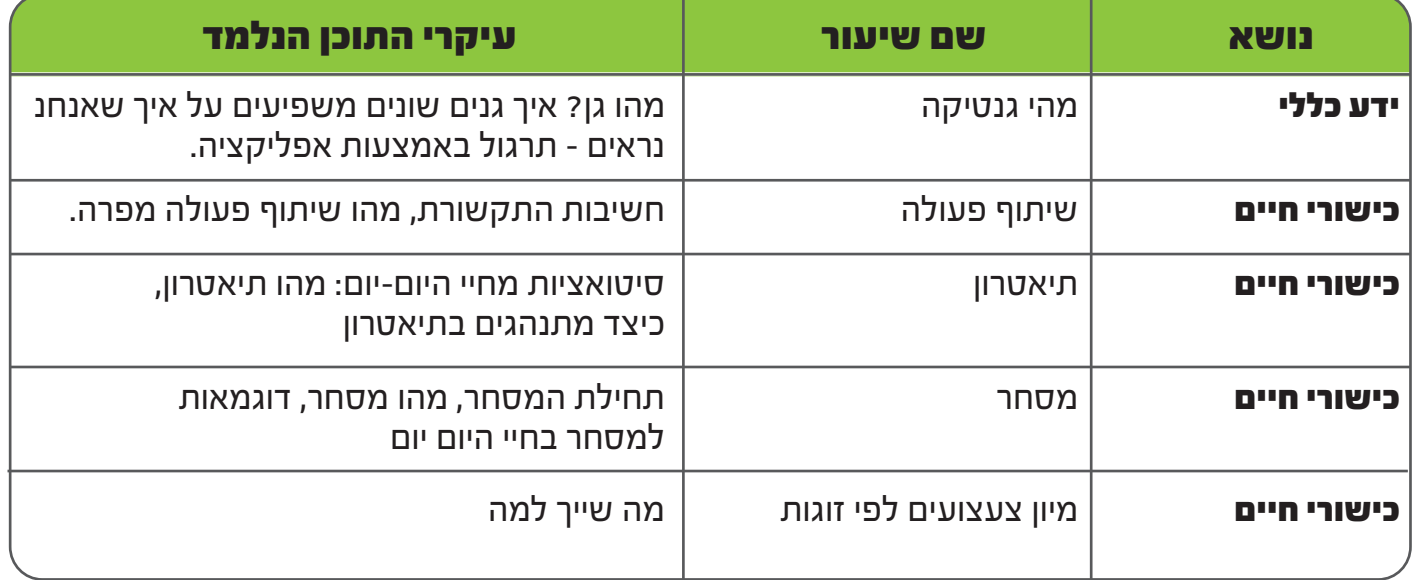

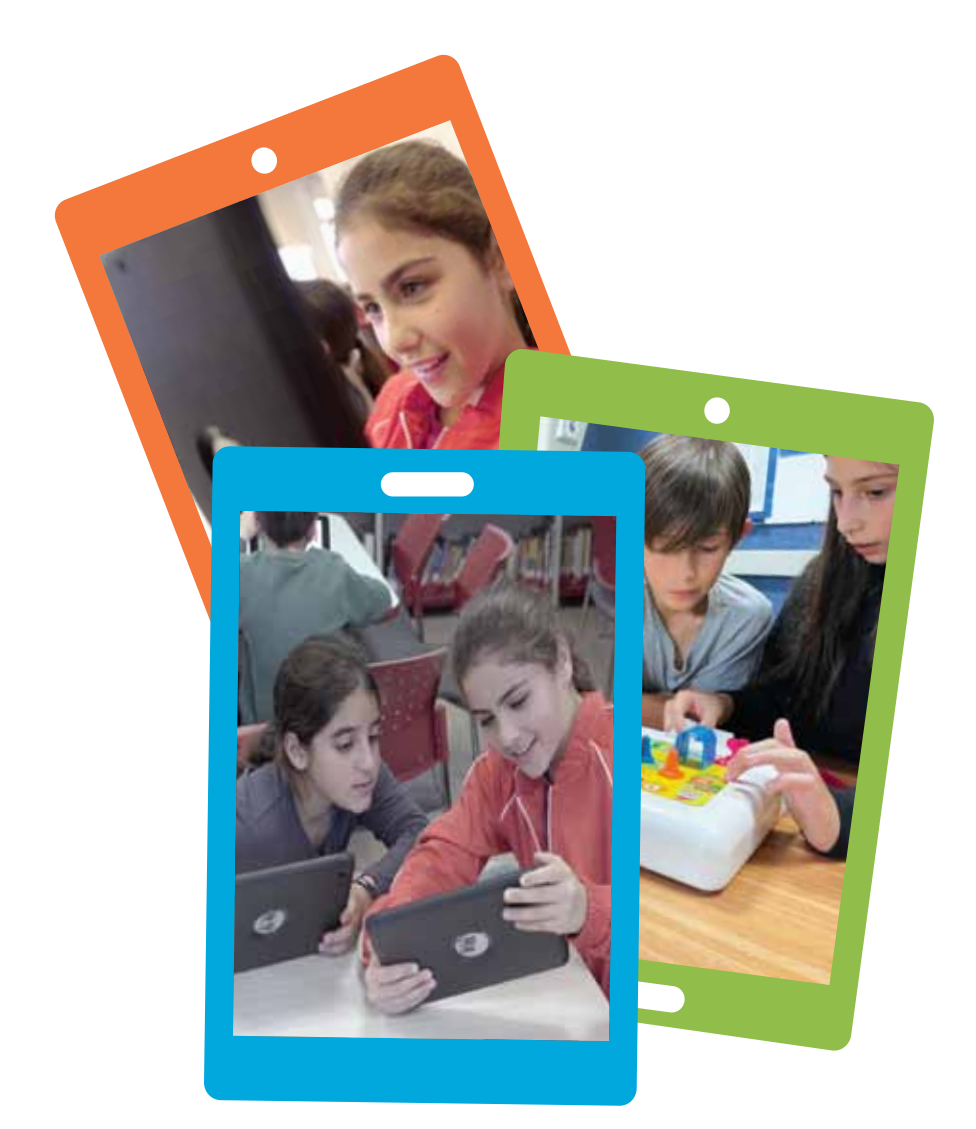

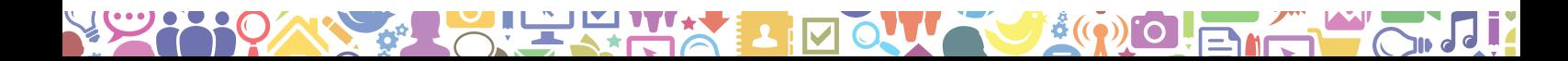